#### **Readings and References**

# Control Flow

#### INFO/CSE 100, Autumn 2004 Fluency in Information Technology

#### http://www.cs.washington.edu/100

#### 1-Nov-2004

cse100-14-control © 2004 University of Washington

#### • Reading

» Fluency with Information Technology

• Chapter 21, Iteration Principles

#### 1-Nov-2004

1-Nov-2004

cse100-14-control © 2004 University of Washington

#### 2

## if statement in Simple Sample GUI

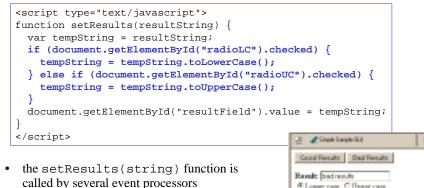

• in every case, it takes the string that it is given, decides if upper or lower case is desired, and sets the resultField accordingly

| Rendit bad results<br>@ Lower care C Up<br>Reset | per case |
|--------------------------------------------------|----------|
| ***********                                      |          |

#### The if / else statement

The if statement is a conditional statement

- » a conditional expression is evaluated as being true or false
  - the expression is a *boolean expression* (ie, returns true or false)
- » if the condition is true, then one set of statements is executed
- » if the statement is false, then a different set of statements is executed

if (<boolean expression>) {
 <statements>
} else {
 <statements>
}

3

#### Examples

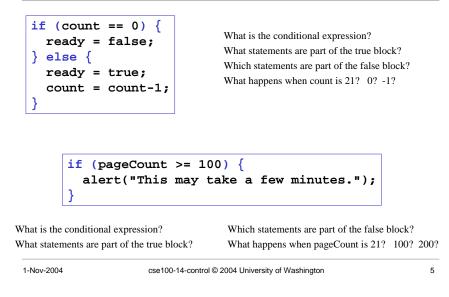

#### scratch.html

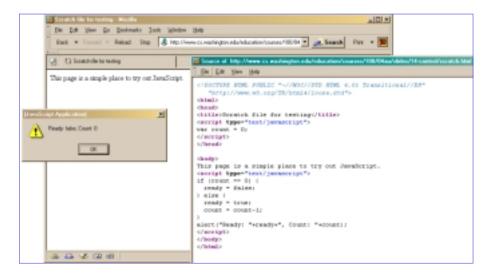

## W3Schools TryIt Editor

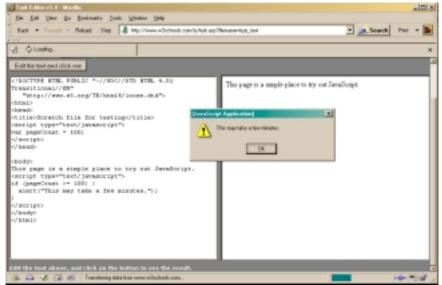

## A Fancier Example of a GUI program

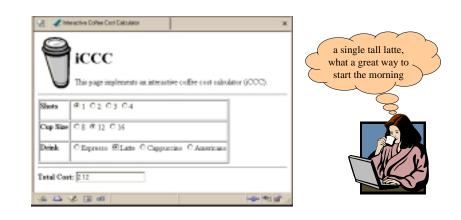

## An if statement from bean.html

| <html><br/><head><br/><title>Interactive Coffee (&lt;br&gt;&lt;script type="text/javascr:&lt;br&gt;function refresh() {&lt;/th&gt;&lt;th&gt;&lt;/th&gt;&lt;th&gt;&lt;/th&gt;&lt;/tr&gt;&lt;tr&gt;&lt;th&gt;&lt;pre&gt;var shotCount; // var cupSize; var drink;&lt;/pre&gt;&lt;/th&gt;&lt;th&gt;&lt;pre&gt;// number of espresso shots     // size of the cup in ounces     // name of the requested drink&lt;/pre&gt;&lt;/th&gt;&lt;th&gt;&lt;/th&gt;&lt;/tr&gt;&lt;tr&gt;&lt;td&gt;var price;&lt;br&gt;var taxRate = 0.087;&lt;/td&gt;&lt;td&gt;&lt;pre&gt;// calculated price of the drink // Seattle retail tax&lt;/pre&gt;&lt;/td&gt;&lt;td&gt;&lt;/td&gt;&lt;/tr&gt;&lt;tr&gt;&lt;td&gt;&lt;pre&gt;var element;&lt;/pre&gt;&lt;/td&gt;&lt;td&gt;// the current gui element (radio&lt;/td&gt;&lt;td&gt;button)&lt;/td&gt;&lt;/tr&gt;&lt;tr&gt;&lt;th&gt;&lt;/th&gt;&lt;th&gt;&lt;pre&gt;.getElementById("shotForm").elements.leng&lt;br&gt;ElementById("shotForm").elements[i];&lt;br&gt;(element.value,10);&lt;/pre&gt;&lt;/th&gt;&lt;th&gt;tn; 1++) {&lt;/th&gt;&lt;/tr&gt;&lt;tr&gt;&lt;th&gt;1-Nov-2004 cse100&lt;/th&gt;&lt;th&gt;-14-control © 2004 University of Washington&lt;/th&gt;&lt;th&gt;9&lt;/th&gt;&lt;/tr&gt;&lt;tr&gt;&lt;th&gt;&lt;/th&gt;&lt;th&gt;&lt;/th&gt;&lt;th&gt;&lt;/th&gt;&lt;/tr&gt;&lt;tr&gt;&lt;td&gt;&lt;/td&gt;&lt;td&gt;&lt;/td&gt;&lt;td&gt;&lt;/td&gt;&lt;/tr&gt;&lt;tr&gt;&lt;td&gt;&lt;/td&gt;&lt;td&gt;&lt;/td&gt;&lt;td&gt;&lt;/td&gt;&lt;/tr&gt;&lt;/tbody&gt;&lt;/table&gt;</title></head></html> |
|----------------------------------------------------------------------------------------------------|
|----------------------------------------------------------------------------------------------------|

•

#### Iteration

- Iteration or looping is a way to execute a block of program statements more than once
- we will use the **for** statement to create loops
  - » The **for** loop is generally controlled by counting
  - » There is an index variable that you increment or decrement each time through the loop
  - » When the index reaches some limit condition, then the looping is done and we continue on in the code

| 1-Nov-2004 | cse100-14-control © 2004 University of Washington                                       | 9     | 1-Nov-2004 | cse100-14-control © 2004 University of Washington             | 10              |
|------------|-----------------------------------------------------------------------------------------|-------|------------|---------------------------------------------------------------|-----------------|
|            |                                                                                         | 2     |            | TT1 C 1                                                       |                 |
| Why d      | lo we want loops in our code                                                            | e?    |            | The <b>for</b> loop                                           |                 |
|            | hing for a given number of times o<br>ect in a collection of objects                    | r for | A countir  | ng loop is usually implemented v                              | vith <b>for</b> |
|            | y radio button in a form, see if it is chec<br>y month of the year, charge \$100 agains |       | initialize | check for limit update loop control index shorthand for i=i+1 |                 |
| » calculat | e the sum of all the numbers in a list                                                  |       |            | i=0; i < count; i++) {                                        |                 |
| » etc.     |                                                                                         |       | docur<br>} | <pre>ment.writeln("<br/>index value is :</pre>                | "+1);           |
| Many loo   | ps are counting loops                                                                   |       |            |                                                               | _               |
| » they do  | something a certain number of times                                                     |       |            | one or more statements in the loop body                       | /               |
| 1-Nov-2004 | cse100-14-control © 2004 University of Washington                                       | 11    | 1-Nov-2004 | cse100-14-control © 2004 University of Washington             | 12              |

#### for example

| Edit the test and dick me                                                                                                    |                                                                                                    |  |
|----------------------------------------------------------------------------------------------------|----------------------------------------------------------------------------------------------------|--|
| <pre>thomy&gt; thomy&gt; thom</pre> | inden value in : 0<br>inden value in : 1<br>inden value in : 2<br>inden value in : 3<br>inden value in : 4<br>inden value in : 5<br>inden value in : 6<br>inden value in : 7<br>inden value in : 8<br>inden value in : 9 |  |

#### **i++** is a shortcut

- for (i=0; i < count; i++)
- at the end of every pass through the **for** loop body, do the following:
  - » get the value of i
  - » increment i
  - » store the incremented value
- Used as it is here, this is the same as writing \*i = i + 1

cse100-14-control © 2004 University of Washington

14

#### body of loop may not execute at all

• Notice that depending on the values of the control variables, it is quite possible that the body of the loop will not execute at all

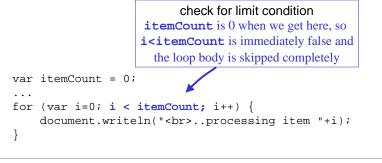

## loop body skip

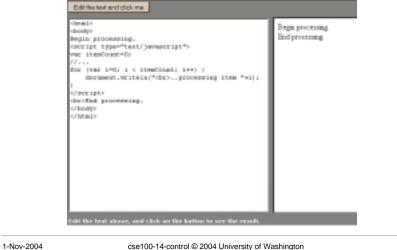

15

### "Off By 1" Error

- The most common error when working with iterations is to miscount by 1
  - » Everyone makes this mistake
  - » A common place where the "off by 1" error matters is in how many times a loop loops
  - » One advantage of a simple loop control statement is that it's easier to tell how many loops there will be

|            | <pre>for ( i=0; i<n; i++)="" th="" {<=""><th></th></n;></pre> |    |
|------------|---------------------------------------------------------------|----|
| 1-Nov-2004 | cse100-14-control © 2004 University of Washington             | 17 |

### Another Example from the iCCC

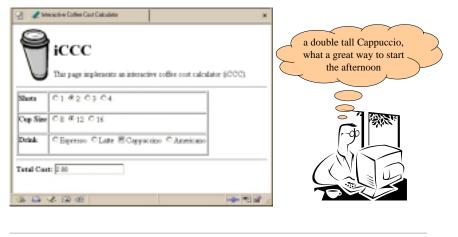

```
1-Nov-2004
```

cse100-14-control © 2004 University of Washington

18

## A for loop from bean.html

<html> <head> <title>Interactive Coffee Cost Calculator</title> <script type="text/javascript"> function refresh() { var shotCount; // number of espresso shots var cupSize; // size of the cup in ounces var drink; // name of the requested drink // calculated price of the drink var price; var taxRate = 0.087; // Seattle retail tax var element; // the current gui element (radio button) for (var i=0; i<document.getElementById("shotForm").elements.length; i++) {</pre> element = document.getElementById("shotForm").elements[i]; if (element.checked) { shotCount = parseInt(element.value,10); 19 1-Nov-2004 cse100-14-control © 2004 University of Washington

# On the previous page, we are selecting one element from a collection of elements

- this collection is an array named **elements** 
  - » one entry for each radio button in the shotForm
  - » the length of this array is available document.getElementById("shotForm").elements.length
  - » we retrieve an individual element using the index variable
    element =
    - document.getElementById("shotForm").elements[i];
  - » The index of the first element is 0